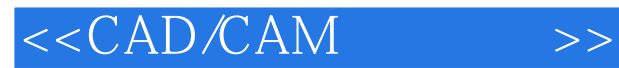

<<CAD/CAM >>

- 13 ISBN 9787302198512
- 10 ISBN 7302198519

出版时间:2009-6

页数:237

字数:238000

extended by PDF and the PDF

http://www.tushu007.com

, tushu007.com

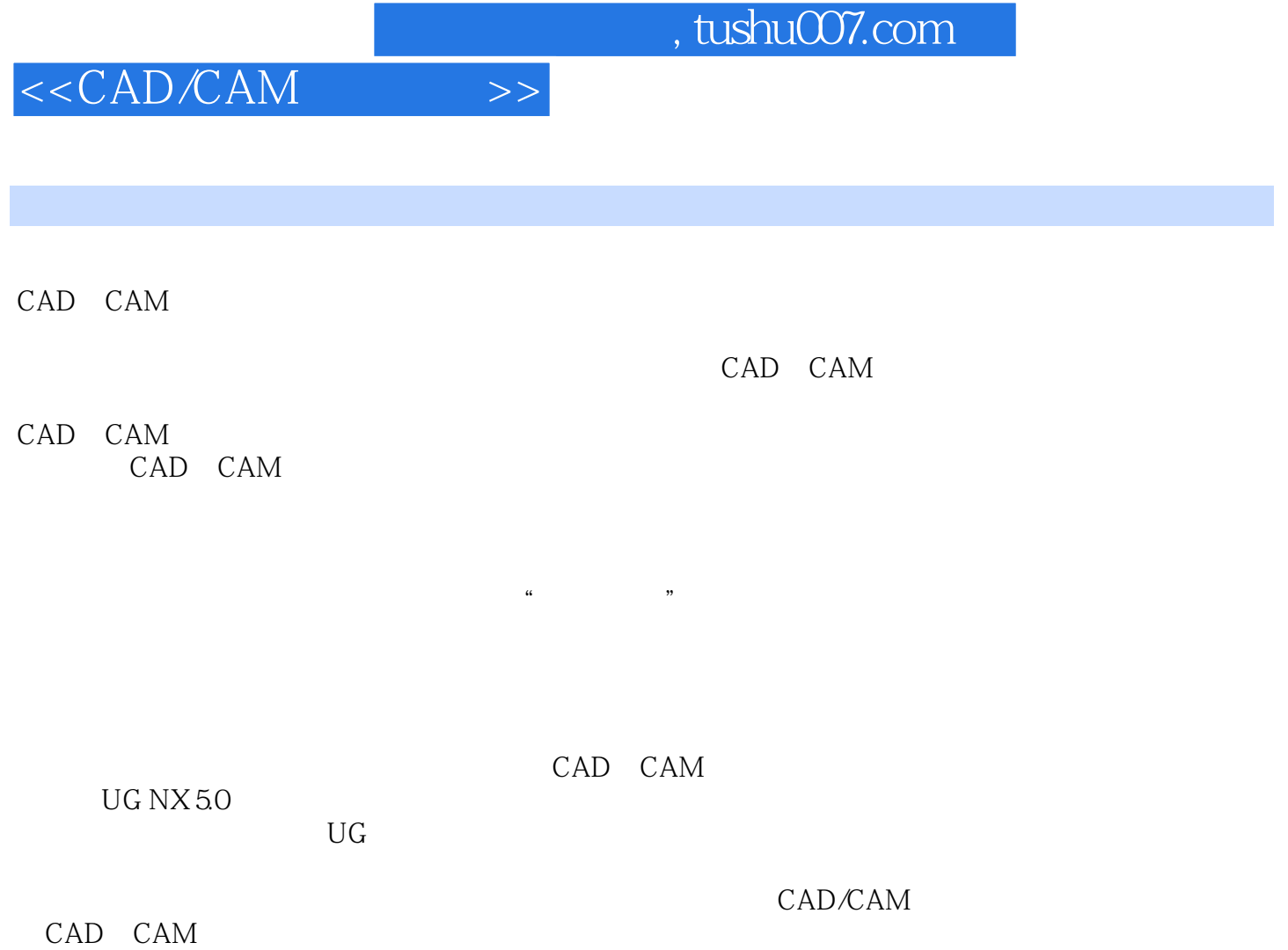

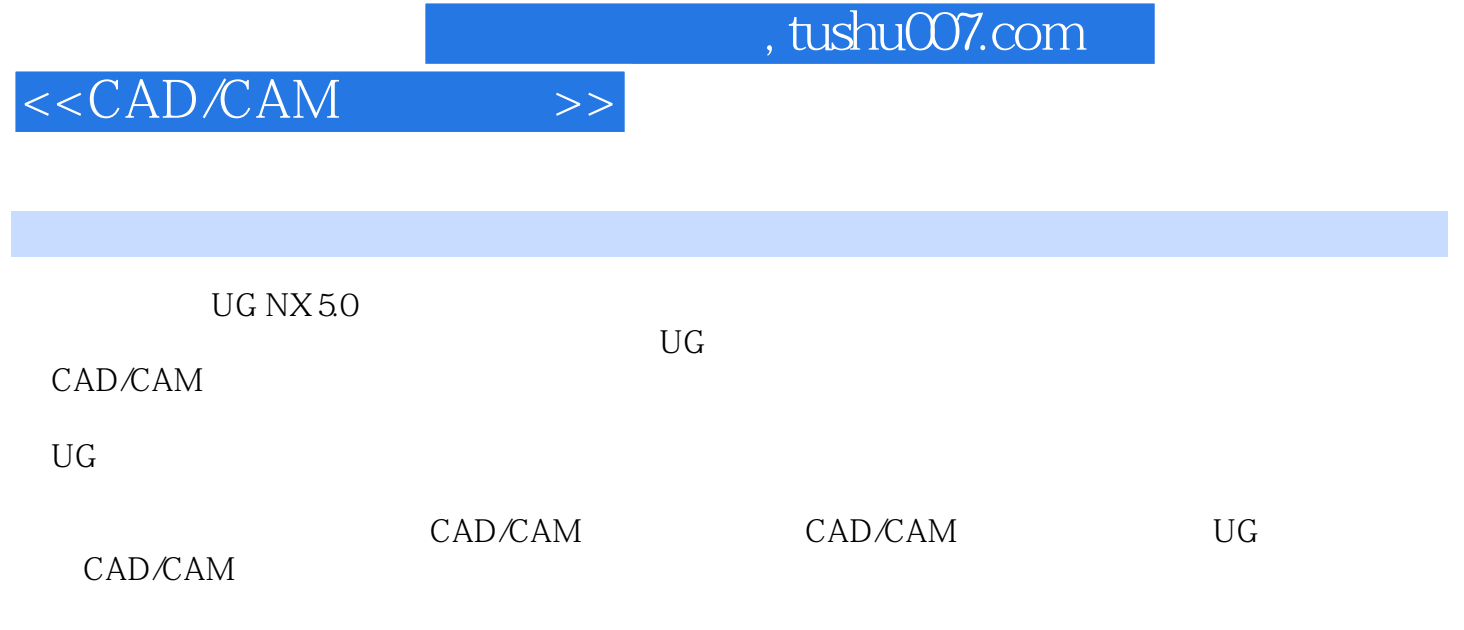

CAD/CAM

## $< >>$

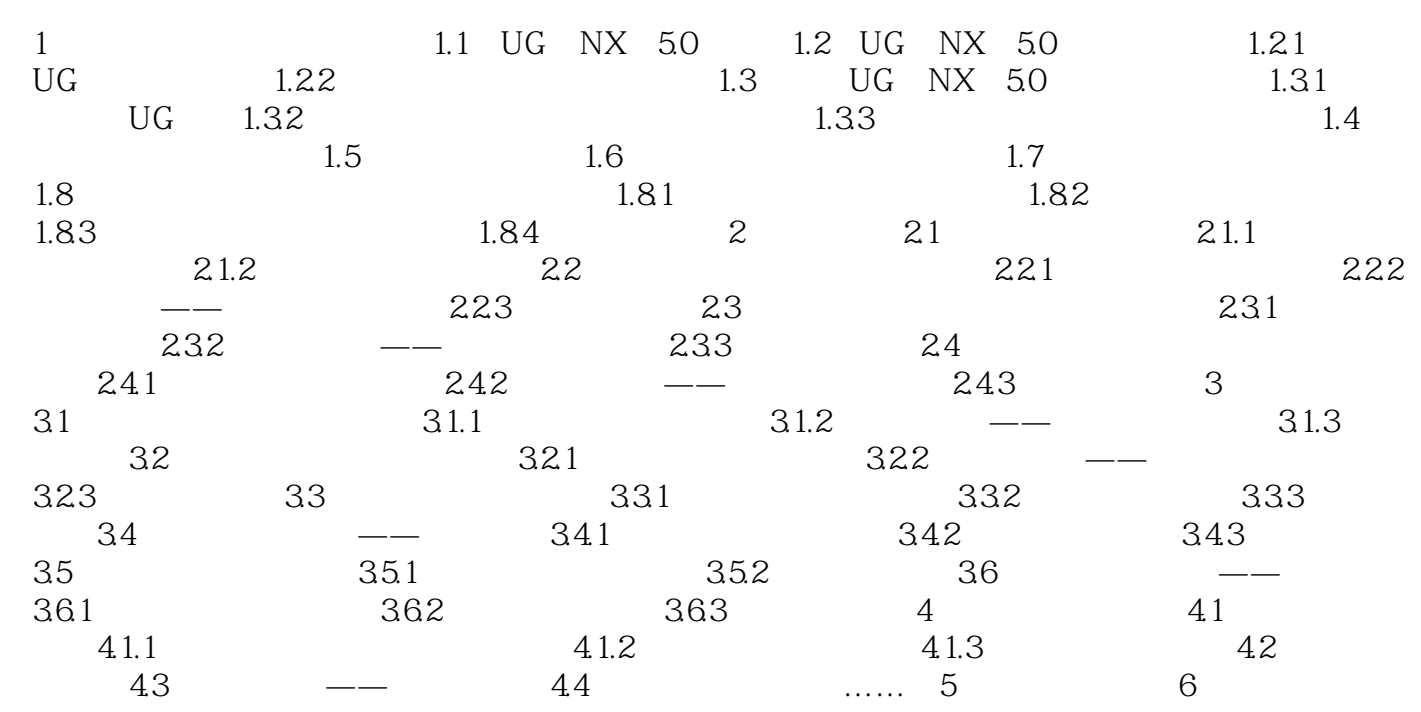

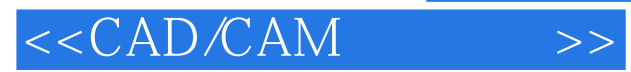

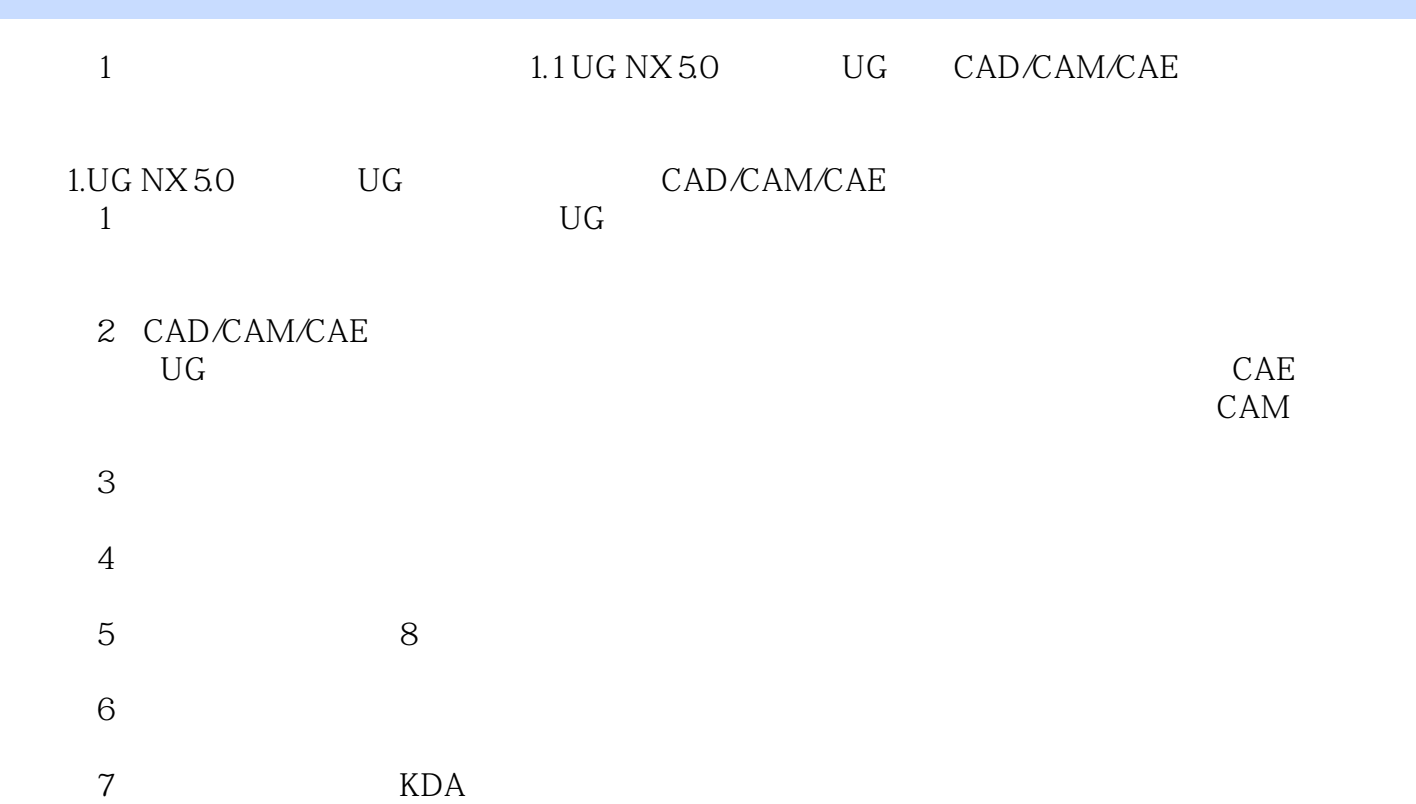

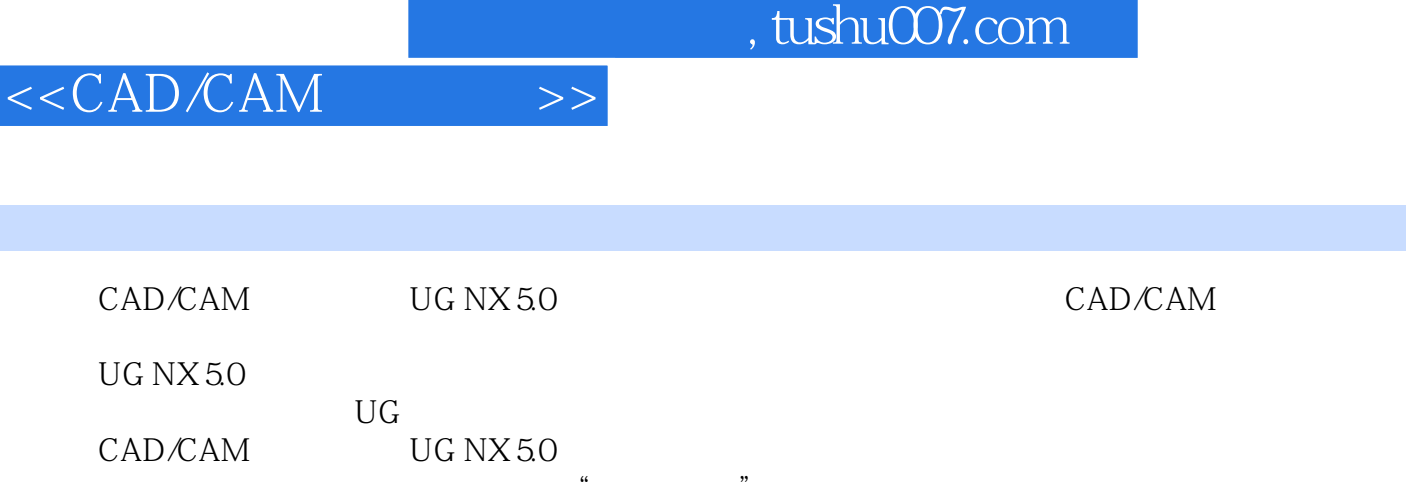

图解教学法的核心是图解构图法教学,用"鲍丁解牛"的手法将一个难懂的三维模型分解成若干结构

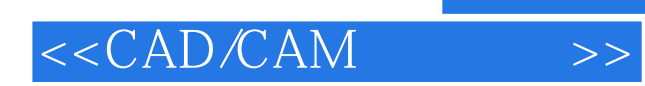

本站所提供下载的PDF图书仅提供预览和简介,请支持正版图书。

更多资源请访问:http://www.tushu007.com